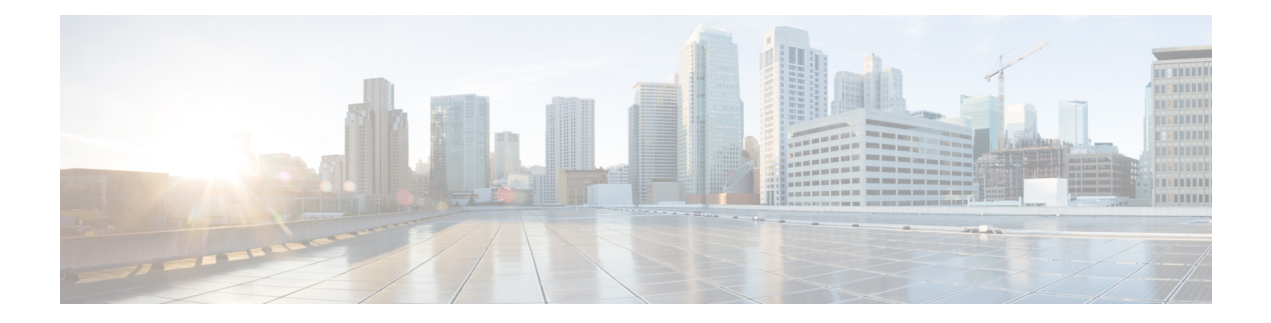

## **Throw**

The Throw functionality is part of event handler feature. The Throw element is used to raise a custom exception when running a call flow. It can be used in a main flow or in a subflow. The Throw element is used to throw recently caught Java Exceptions, VXML Exception or user defined custom exceptions.

Example, com.audium.MyException

• [General,](#page-0-0) on page 1

## <span id="page-0-0"></span>**General**

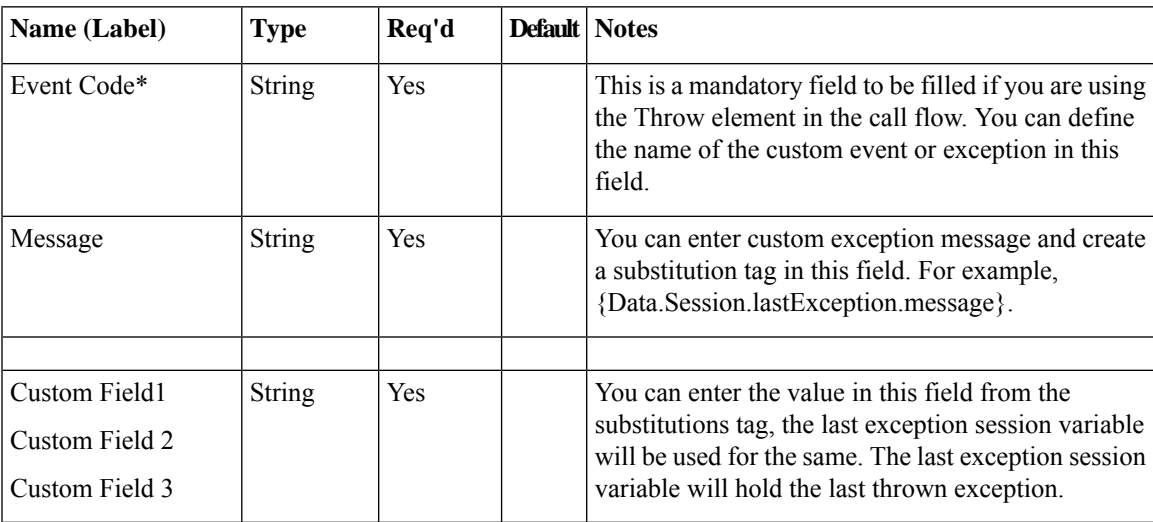

**General**

 $\mathbf{l}$ 

**2**